# **Application: gvSIG desktop - gvSIG bugs #5244**

# **No funciona la previsualización al cargar un CSV**

04/27/2020 10:36 AM - Mario Carrera

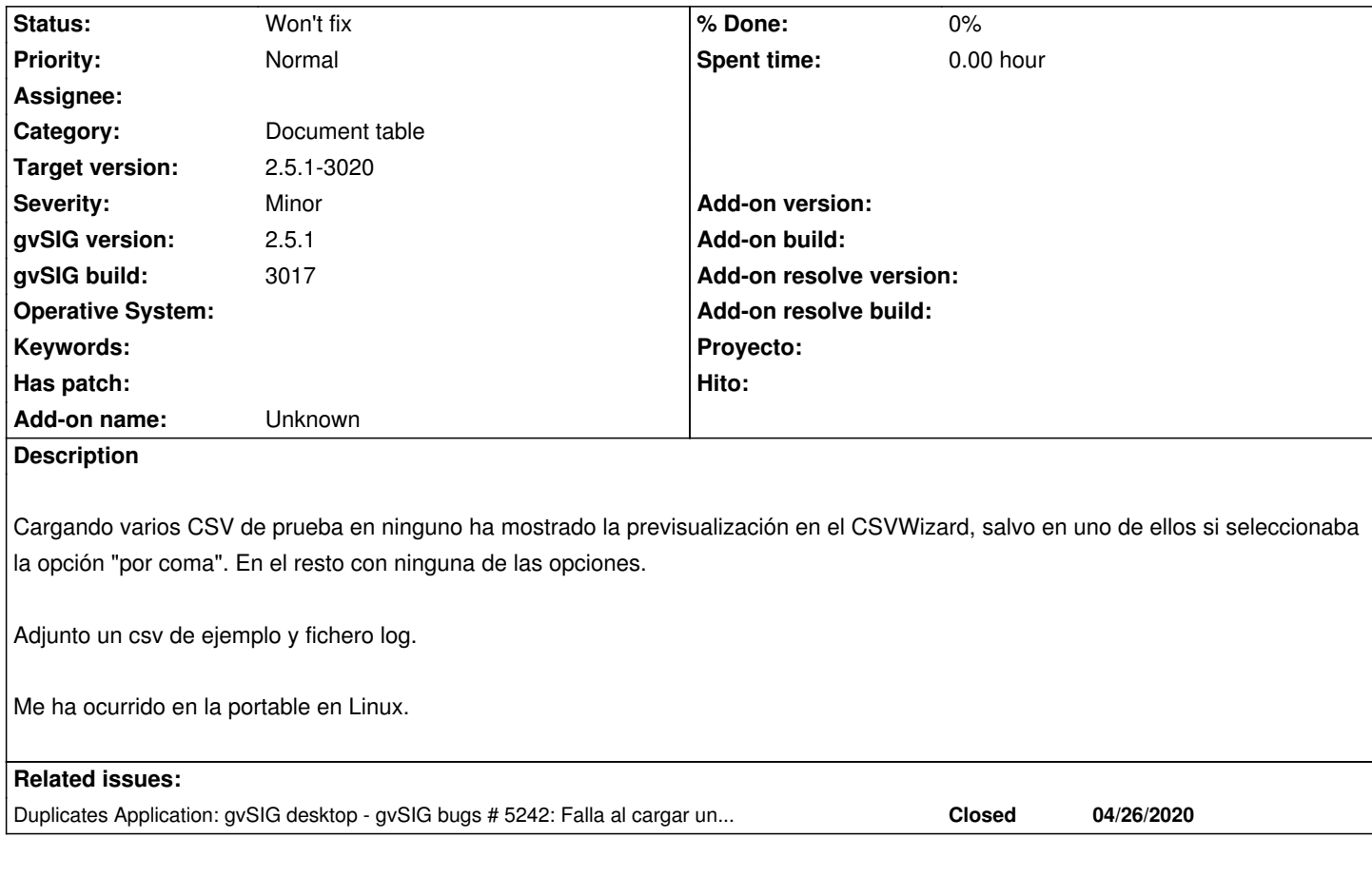

## **History**

### **#1 - 04/27/2020 02:21 PM - Álvaro Anguix**

Qué raro...a mi en la portable de Linux me va perfecto (he probado también con el CSV que adjuntas)

#### **#2 - 04/27/2020 02:24 PM - Álvaro Anguix**

*- Status changed from New to Won't fix*

Lo paso a wont fix, resulta que era en ubuntu 14 y la 2.5.1 ya no da soporte a esa versión

#### **#3 - 04/27/2020 03:29 PM - Joaquín del Cerro Murciano**

Álvaro Anguix wrote:

*Qué raro...a mi en la portable de Linux me va perfecto (he probado también con el CSV que adjuntas)*

Mario lo ha levantado sobre la 3017 y lo arreglamos en la 3018

#### **#4 - 04/27/2020 03:30 PM - Joaquín del Cerro Murciano**

*- Duplicates gvSIG bugs #5242: Falla al cargar un CSV. added*

## **Files**

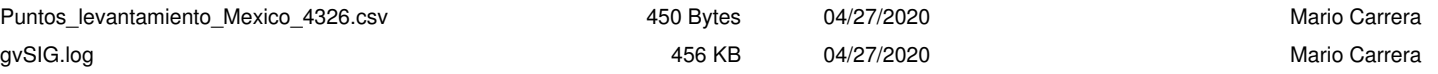